# **Veränderung der Schulbuchaufgaben durch den Einsatz des grafikfähigen Taschenrechners im Analysisunterricht?**

FREDERIK DILLING & INGO WITZKE, SIEGEN

*Zusammenfassung: Der vorliegende Beitrag untersucht den Einfluss der Nutzung grafikfähiger Taschenrechner auf Aufgaben im Analysisunterricht. Hierzu wird entsprechend eines Mixed-Methods-Ansatzes eine Schulbuchanalyse zunächst mit Hilfe der Methode der qualitativen Inhaltsanalyse durchgeführt und anschließend quantitativ ausgewertet. Der Kern der Analyse besteht in dem Vergleich von Aufgaben aus Schulbüchern, die für den Einsatz des grafikfähigen Taschenrechners neuaufgelegt wurden, und den jeweiligen Vorgängerauflagen. Im Fokus stehen die aus bisherigen Studien bekannten und mit dem grafikfähigen Taschenrechner in Zusammenhang stehenden Aspekte ,Berechnung', ,Begründung und Interpretation', ,Datenanalyse', ,Visualisierung' sowie ,Ergebniskontrolle'. Auf dieser Basis können verschiedene teilweise deutliche Veränderungen festgestellt werden, welche auf den intendierten Einsatz grafikfähigen Taschenrechner zurückgeführt werden können.*

*Abstract: This paper examines the influence of the use of graphic calculators on the tasks in calculus classes. In accordance with a mixed-method approach, a textbook analysis is carried out firstly using the method of qualitative content analysis. The data is subsequently evaluated quantitatively. The core of the analysis consists in the comparison of tasks from textbooks which were reissued for the use of graphic calculators and the respective previous editions. The focus is on the aspects 'calculation', `reasoning and interpretation', `data analysis', `visualization' as well as `result checking' known from previous studies and related to the graphic calculator. On this basis, it is possible to identify various in parts substantial changes which can be traced back to the intended use of graphic calculators.*

# **1. Einleitung**

Der grafikfähige Taschenrechner zählt zu den am häufigsten verwendeten digitalen Werkzeugen im Mathematikunterricht. In den meisten deutschen Bundesländern ist die Technologie in der gymnasialen Oberstufe verpflichtend einzusetzen und auch in den Abiturprüfungen als Hilfsmittel zugelassen. Die vielfältigen Diskussionen über die Möglichkeiten und Herausforderungen des Einsatzes grafikfähiger Taschenrechner insbesondere in der Analysis haben ergeben, dass die adäquate Nutzung der Geräte auch eine Veränderung der im Unterricht bearbeiteten

Aufgaben zur Folge haben sollte (vgl. u. a. Danckwerts & Vogel, 2006, S. 135). Im vorliegenden Beitrag soll am Beispiel des Bundeslandes Nordrhein-Westfalen der Einfluss der Nutzung grafikfähiger Taschenrechner auf Schulbuchaufgaben für den Analysisunterricht untersucht werden. Die methodische Grundlage hierfür bildet ein Mixed-Methods-Ansatz aus qualitativer Inhaltsanalyse nach Mayring (2010) und einer quantitativen Auswertung der Kategorien im Rahmen einer vergleichenden Schulbuchanalyse.

# **2. Grafikfähige Taschenrechner im Analysisunterricht**

Grafikfähige Taschenrechner (GTR) ermöglichen im Vergleich zu konventionellen Taschenrechnern neben symbolischen und numerischen Darstellungen auch die Ausgabe einfacher Grafiken. So lässt sich in der Analysis ein Funktionsgraph durch die Angabe einer Funktionsvorschrift und eines Intervalls auf einfache Weise erzeugen. Der erste GTR wurde in Deutschland 1985 von der Firma CASIO auf den Markt gebracht. Seitdem wurden die Geräte weiterentwickelt (z. B. höherauflösender Farbdisplay), haben aber ihre grundsätzliche Funktion der grafischen Darstellung beibehalten.

Beim GTR handelt es sich um einen numerisch-grafischen Taschenrechner. Dies bedeutet, dass das Gerät Werte rein numerisch bestimmt und als Näherungswerte ausgibt. So können beispielsweise der Wert der Ableitung einer Funktion an einer bestimmten Stelle oder der Wert eines bestimmten Integrals im Rahmen einer gewissen Genauigkeit angegeben werden. Außerdem können beispielsweise Ableitungsfunktionen als Graphen auf dem Bildschirm angezeigt werden, die zugehörige Funktionsgleichung wird aber nicht ausgegeben. Hierin unterscheiden sich numerisch arbeitende GTR von sogenannten Computeralgebrasystemen (CAS-Rechner). Diese symbolisch-grafischen Taschenrechner können Rechnungen symbolisch ausführen, also beispielsweise Ableitungs- und Stammfunktion zu einer gegebenen Funktion exakt angeben. Viele GTR-Modelle weisen neben dem numerischen Rechnen und der Plotter-Funktion inzwischen weitere Funktionalitäten wie dynamische Geometrie oder Tabellenkalkulation auf.

Die Forschung zum Einsatz des grafikfähigen Taschenrechners im Mathematikunterricht ist in Bezug auf bestimmte Aspekte bereits weit entwickelt, kann

aber nicht an jeder Stelle von Forschung zu CAS-Rechnern getrennt werden. Viele Studien haben sich mit der Wirksamkeit des Einsatzes von GTR zur Erreichung gewisser Lernziele beschäftigt. Ruthven (1990) vergleicht die Leistung von Schülergruppen, die dauerhaft mit einem GTR unterrichtet wurden, mit solchen, ohne regelmäßigen Zugang zu einem GTR oder ähnlichen Systemen in Bezug auf das Symbolisieren und Interpretieren eines Funktionsgraphen. Die Ergebnisse zeigen, dass die Verwendung von GTR unter geeigneten Bedingungen einen entscheidenden Einfluss auf die Entwicklung sowie die erfolgreiche Anwendung von Lösungsansätzen haben kann. Der GTR scheint eine Vernetzung der graphischen mit der symbolischen und verbalen Darstellung von Funktionen zu erleichtern. Hentschel und Pruzina (1995) konnten in einem mehrjährigen Modellversuch feststellen, dass die Lernenden die Möglichkeiten und Grenzen numerischer Verfahren besser einschätzen können und eine höhere Anzahl verschiedener Funktionsklassen in ihren Lernprozess einbeziehen. Darien Lauten, Graham und Ferrini-Mundi (1994) konnten in einer Interviewstudie zum Verständnis der Begriffe Funktion und Grenzwert einer Funktion einen starken Einfluss des grafikfähigen Taschenrechners auf den Begriffsentwicklungsprozess feststellen. Bowman (2018) hat den Einsatz von GTR im Themenbereich quadratische Funktionen untersucht. Er konnte feststellen, dass sich die mit einem GTR unterrichteten Schülerinnen und Schüler auf einem höheren Niveau mit dem mathematischen Inhalt auseinandergesetzt haben und das Wissen im Laufe der Einheit auch besser behielten. Verschiedene weitere Studien wiesen positive Effekte des GTR-Einsatzes in Bezug auf die Schülerleistungen und die kognitiven Aktivitäten in verschiedenen Bereichen nach (u. a. Upshaw, 1994; Vazquez, 1991; Zeller & Barzel, 2010). Dies konnte auch in den Metastudien von Penglase und Arnold (1996), Dunham und Dick (1994) sowie Wilson und Krampfl (1994) gezeigt werden. Somit scheint der grafikfähige Taschenrechner sowohl Einfluss auf die Begriffsentwicklung als auch auf das Lösen von Aufgaben zu haben. Dies kann auf die verschiedenen neuen Möglichkeiten zurückgeführt werden, die der GTR als digitales Mathematikwerkzeug bietet.

Ein national wie international etabliertes System zur Beschreibung der Einsatzmöglichkeiten von grafikfähigen Taschenrechnern (siehe u. a. Gravemeijer & Cobb, 2006; Schmidt-Thieme & Weigand, 2015), das sich auch in den Bildungsstandards im Fach Mathematik für die allgemeine Hochschulreife abbildet (siehe KMK, 2012), wurde von Doerr und Zangor (2000) entwickelt. Diese haben Handlungen von Schülerinnen und Schülern beim Arbeiten mit einem GTR fünf so genannten Rollen zugewiesen, wobei der GTR in einer Situation mehr als eine Rolle einnehmen kann. Demnach kann der grafikfähige Taschenrechner die Rolle eines *Rechenwerkzeuges* (Computational Tool) einnehmen, indem er zur Bestimmung numerischer Werte eingesetzt wird. Dies kann im Wesentlichen auch durch Taschenrechner ohne Grafikfunktion geschehen, wobei der GTR das Repertoire an näherungsweise bestimmbaren Werten erweitert. Mit der Rolle als Rechenwerkzeug ist die Bewertung von numerischen Ergebnissen mit Bezug auf deren Korrektheit und Genauigkeit verbunden. Des Weiteren kann der GTR als *Transformationswerkzeug* (Transformational Tool) auftreten, welches den Fokus der Aufgaben von der eigentlichen Berechnung auf die Interpretation der erhaltenen Ergebnisse lenkt. Dies wird insbesondere dadurch ermöglicht, dass mathematische Ausdrücke mit dem GTR mit wenig Aufwand bestimmt werden können und Zeit für die Deutung gewisser Parameter oder die außermathematische Interpretation der Ergebnisse gewonnen wird. Als *Datensammel- und –analysewerkzeug* (Data Collection and Analysis Tool) können GTR zum Erfassen, Darstellen und Analysieren von Daten genutzt werden. Auf diese Weise können funktionale Zusammenhänge realitätsnah modelliert werden. Beim Einsatz grafikfähiger Taschenrechner im Unterricht ist des Weiteren die Rolle als *Visualisierungswerkzeug* (Visualizing Tool) von zentraler Bedeutung. Durch die auf Knopfdruck erzeugbare Darstellung einer Funktion als Funktionsgraph können globale und lokale Eigenschaften näherungsweise graphisch abgelesen werden. Außerdem erlaubt der GTR die dynamische Veränderung der Parameter einer Funktion und damit beispielsweise die graphische Bestimmung einer passenden Funktionsvorschrift für ein gewisses physikalisches Phänomen. Zuletzt kann der grafikfähige Taschenrechner als *Kontrollwerkzeug* (Checking Tool) fungieren. Dies bedeutet, dass mit Hilfe des GTR Hypothesen getestet oder Ergebnisse überprüft werden. Diese von Doerr und Zangor identifizierten Einsatzmöglichkeiten bzw. Mehrwerte grafikfähiger Taschenrechner ergeben sich nicht von selbst. Sie sind insbesondere davon abhängig, wie Lehrkräfte die Geräte in den Unterricht einbinden und Aufgaben (in Schulbüchern) konzipiert sind.

Mit der Implementation grafikfähiger Taschenrechner in den Mathematikunterricht sind neben den beschriebenen neuen Möglichkeiten auch tiefgreifende didaktische Herausforderungen verbunden. In diesem Zusammenhang stellen Drijvers & Doorman (1996) die Frage: "How should such a machine – one that reduces the drawing of graphs to the push of a button – be integrated into mathematics education?" (S. 426). Diese Problematik hat in der Vergangenheit in Deutschland zu ausgiebigen Diskussionen über die

Sinnhaftigkeit schematischer Aufgabentypen in der Analysis geführt. So schreibt Körner (2000): "Es ist klar: Wenn das Ermitteln von charakteristischen Punkten das Ziel von Funktionsuntersuchungen ist, verliert der klassische 'Katechismus' der Kurvendiskussion seine zentrale Bedeutung." (S. 113). Die adäquate Verwendung grafikfähiger Taschenrechner im Sinne der Nutzungsmöglichkeiten von Doerr und Zangor (2000) lässt damit auch eine deutliche Veränderung der Aufgaben des Analysisunterrichts erwarten. Weitere spannende fachdidaktische Perspektiven auf den Einsatz von GTR im Mathematikunterricht, z. B. in Bezug auf die Rolle von GTR aus Lehrendenund Lernendensicht oder die durch den GTR entstehende Multimodalität, finden sich im ZDM-Themenheft "Handheld technology in the mathematics classroom – theory and practice" (siehe Drijvers & Weigand, 2010).

Der grafikfähige Taschenrechner ist in Deutschland und im englischsprachigen Raum ein weit verbreitetes digitales Werkzeug. Verschiedene Langzeitstudien haben Aspekte des Einsatzes von grafikfähigen Taschenrechnern in Deutschland untersucht (u. a. CALiMERO (vgl. Pinkernell & Bruder, 2011) sowie der M3-Modellversuch (vgl. Weigand & Bichler 2010)). Als erstes deutsches Bundesland führte Sachsen den GTR verpflichtend ab der achten Klasse ein und führte 1999 erstmals ein Zentralabitur mit diesem Hilfsmittel durch. Im vorliegenden Beitrag liegt der Fokus auf dem Bundesland Nordrhein-Westfalen, in dem der GTR ohne Computeralgebrasystem seit dem Jahr 2014 verpflichtend in der Sekundarstufe II eingesetzt wird. Alternativ können auch GTR mit Computeralgebrasystem in speziell konzipierten Abiturprüfungen verwendet werden, wobei der Unterricht mit solchen Geräten nur in wenigen Schulen stattfindet (vgl. Ministerium für Schule und Weiterbildung NRW 2012).

# **3. Empirische Untersuchung**

## **3.1 Methodologie**

Die Einführung grafikfähiger Taschenrechner ohne Computeralgebrasystem in Nordrhein-Westfalen im Jahr 2014 hat zur Neuauflage vieler Mathematikschulbücher für die Sekundarstufe II geführt. Die Bedeutung von Schulbüchern bei der Umsetzung curricularer Reformen wurde bereits an verschiedener Stelle in der mathematikdidaktischen Literatur betont (siehe u. a. Valverde, Bianchi, Wolfe, Schmidt & Houang, 2002; Schmidt-Thieme & Weigand, 2015). So bilden Schulbücher eine Art Leitmedium für den Unterricht (vgl. Glattfeld, 1981), indem sie die für ein Schuljahr vorgesehenen inhaltlichen und kompetenzbezogenen curricularen Forderungen bündeln. Hierunter fallen auch entsprechende Forderungen zum Einsatz digitaler Werkzeuge. Das Schulbuch dient dann der Lehrperson zur Vorbereitung des Unterrichts und ist auch zentrales Unterrichtsmedium der Schülerinnen und Schüler (vgl. Griesel & Postel, 1983; Rezat, 2009, 2011; Johansson, 2006). Dieser Einfluss von Schulbüchern auf Mathematikunterricht legitimiert die Analyse von Schulbüchern unter mathematikdidaktischen Fragestellungen.

Mit dem grafikfähigen Taschenrechner steht der Themenbereich Analysis in besonderem Zusammenhang. Daher steht die folgende Forschungsfrage im Fokus dieses Beitrages:

*Welchen Einfluss hat die Implementierung grafikfähiger Taschenrechner auf Schulbuchaufgaben im Analysisunterricht?*

Der Fokus wird auf die in der Studie von Doerr und Zangor (2000) entwickelten Rollen gelegt, die der grafikfähige Taschenrechner im Mathematikunterricht einnehmen kann. Die Forschungsfrage soll daher in Bezug auf folgende Aspekte untersucht werden:

- Berechnung
- Begründung und Interpretation
- Datenanalyse
- Visualisierung
- Ergebniskontrolle

Zur Beantwortung der Forschungsfragen wurde eine partielle Schulbuchanalyse durchgeführt. Hierzu wurden insgesamt 1182 Aufgaben aus den etablierten Schulbuchreihen *Lambacher Schweizer* und *Elemente der Mathematik* aus dem Themenbereich Analysis untersucht (vgl. Tabelle 1). Diese setzen sich aus Kapiteln zur Einführung der Differentialrechnung (209 Aufgaben), Anwendung der Differentialrechnung (384 Aufgaben) sowie Einführung und Anwendung der Integralrechnung (589 Aufgaben) zusammen. Eine Trennung zwischen der Einführung und der Anwendung der Integralrechnung findet in den untersuchten Lehrwerken nicht statt und kann daher in der Analyse nicht berücksichtigt werden. Insgesamt stammen 575 Aufgaben aus den Auflagen der Jahre 2010 und 2011. Zu diesem Zeitpunkt war der grafikfähige Taschenrechner in Nordrhein-Westfalen noch nicht verpflichtend einzusetzen. 607 Aufgaben stammen aus Schulbüchern, die in den Jahren 2014 sowie 2015 erschienen sind und aufgrund der Einführung grafikfähiger Taschenrechner neu aufgelegt wurden. Um die Vergleichbarkeit der Aufgaben zu erhöhen, wurden inhaltlich gleiche Kapitel jeweils in der Auflage ohne und mit grafikfähigem Taschenrechner untersucht.

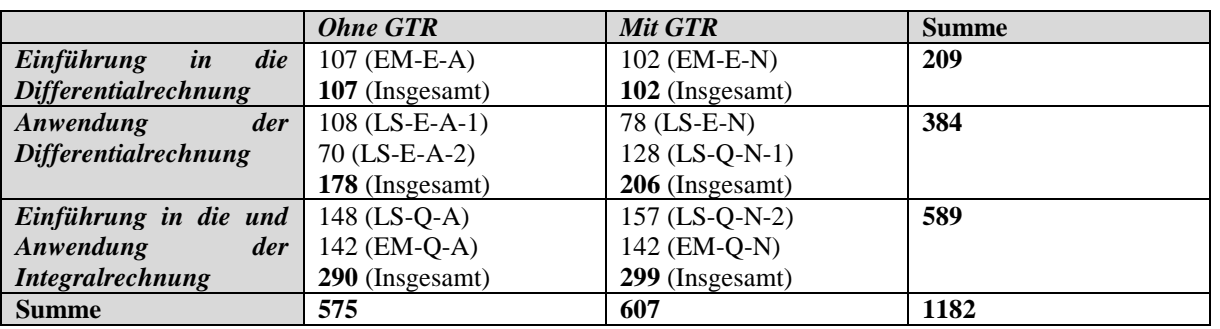

Tab. 1: Anzahl der analysierten Aufgaben aus verschiedenen Themenbereichen in den Schulbüchern ohne und mit Benutzung des grafikfähigen Taschenrechners

Die adäquate Zuordnung konnte durch die sich nur wenig unterscheidende Makrostruktur der Bücher (Rezat, 2008) gewährleistet werden. Außerdem wurden Einführungsaufgaben sowie Wiederholungsaufgaben zu Inhalten aus der Sekundarstufe I aus der Analyse ausgeschlossen. Die angegebenen Kapitel aus den folgenden acht Lehrwerken wurden in die Analyse einbezogen:

#### Lehrbuchreihe "Lambacher Schweizer"

• *Qualifikationsphase aus 2015* (Brandt et al. 2015) (**LS-Q-N**)

Analysierte Kapitel: (1), Eigenschaften ganzrationaler Funktionen" (S. 6-47), 128 Aufgaben; (**2**) "Schlüsselkonzept: Integral" (S. 48-93), 157 Aufgaben

• *Qualifikationsphase aus 2011* (Freudigmann et al. 2011) (**LS-Q-A**)

Analysierte Kapitel: "Schlüsselkonzept: Integral" (S. 52-103), 148 Aufgaben

• *Einführungsphase aus 2014* (Giersemehl et al. 2014) (**LS-E-N**)

Analysierte Kapitel: "Funktionsuntersuchung" (S. 80-107), 78 Aufgaben

• *Einführungsphase aus 2010* (Jörgens et al. 2010). (**LS-E-A**)

Analysierte Kapitel: (1) "Funktionsuntersuchung" (S. 112-149), 108 Aufgaben; (2) "Ganzrationale Funktionen als Modell der Wirklichkeit" (S. 150-177), 70 Aufgaben

## Lehrbuchreihe "Elemente der Mathematik"

• *Qualifikationsphase aus 2015* (Griesel et al. 2015) (**EM-Q-N**)

Analysierte Kapitel: "Integralrechnung" (S. 85-140), 142 Aufgaben

• *Qualifikationsphase aus 2011* (Griesel et al. 2011) (**EM-Q-A**)

Analysierte Kapitel: "Integralrechnung" (S. 51-116), 142 Aufgaben

• *Einführungsphase aus 2014* (Griesel et al. 2014) (**EM-E-N**)

Analysierte Kapitel: Differenzialrechnung (S. 89-134), 102 Aufgaben

• *Einführungsphase aus 2010* (Griesel et al. 2010) (**EM-E-A**)

Analysierte Kapitel: "Differenzialrechnung" (S. 121-178), 107 Aufgaben

Die Analyse der Schulbücher findet in einem Mixed-Methods-Ansatz bestehend aus einer qualitativen Inhaltsanalyse nach Mayring (2010) und einer anschließenden quantitativen Auswertung der ermittelten Kategorien statt (siehe Abb. 1).

Hierzu wird in einem ersten Schritt ein deduktives Kategoriensystem aus der Forschungsfrage und der zugrundeliegenden Literatur heraus entwickelt. Dabei wird insbesondere auf die auf der Grundlage der Studie von Doerr & Zangor (2000) entwickelten Aspekte eingegangen. Zusätzlich werden Auswertungsdimensionen der einzelnen Kategorien fesgelegt. Das Kategoriensystem mit Defnitionen, Ankerbeispielen und Auswertungsdimensionen ist in Tabelle 2 zu sehen. Die Begrifflichkeiten werden in der Ergebnissdarstellung genauer spezifiziert.

Die deduktiv gewonnen Kategorien werden in einem zweiten Schritt induktiv am Datenmaterial spezifiziert. Hierzu werden die vordefinierten Dimensionen in spezifische Unterkategorien unterteilt und in einem teilweise mehrdimensionalen Kategoriensystem zusammengefasst. Für die Unterkategorien werden jeweils eine Definition, ein Ankerbeispiel und bei Bedarf Kodierregeln verfasst. Diese können der Ergebnisdarstellung entnommen werden.

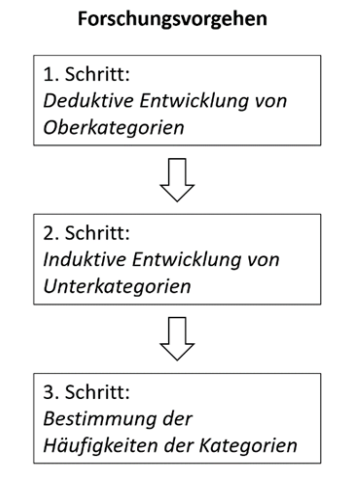

Abb. 1: Forschungsvorgehen

In einem dritten Schritt werden die qualitativ ermittelten Kategorien quantitativ ausgewertet indem die Auftretenshäufigkeiten innerhalb der Aufgaben bestimmt werden. Dabei ist zu beachten, dass die Kategorien nicht disjunkt sind und eine Aufgabe mehreren Kategorien und sogar mehreren Unterkategorien einer Oberkategorie zugeordnet werden kann. Die Analyseeinheit bildet eine gesamte Aufgabe, Teilaufgaben werden nicht gesondert betrachtet. Exemplarisch wird der folgende Abschnitt einer Aufgabe in das Kategoriensystem eingeordnet:

"[...] a) Bestimmen Sie  $f'(0,25)$  sowie  $f'(0,5)$  und erläutern Sie, welche Bedeutung diese Werte im Sachzusammenhang haben." (Brandt et al. 2015, S. 46)

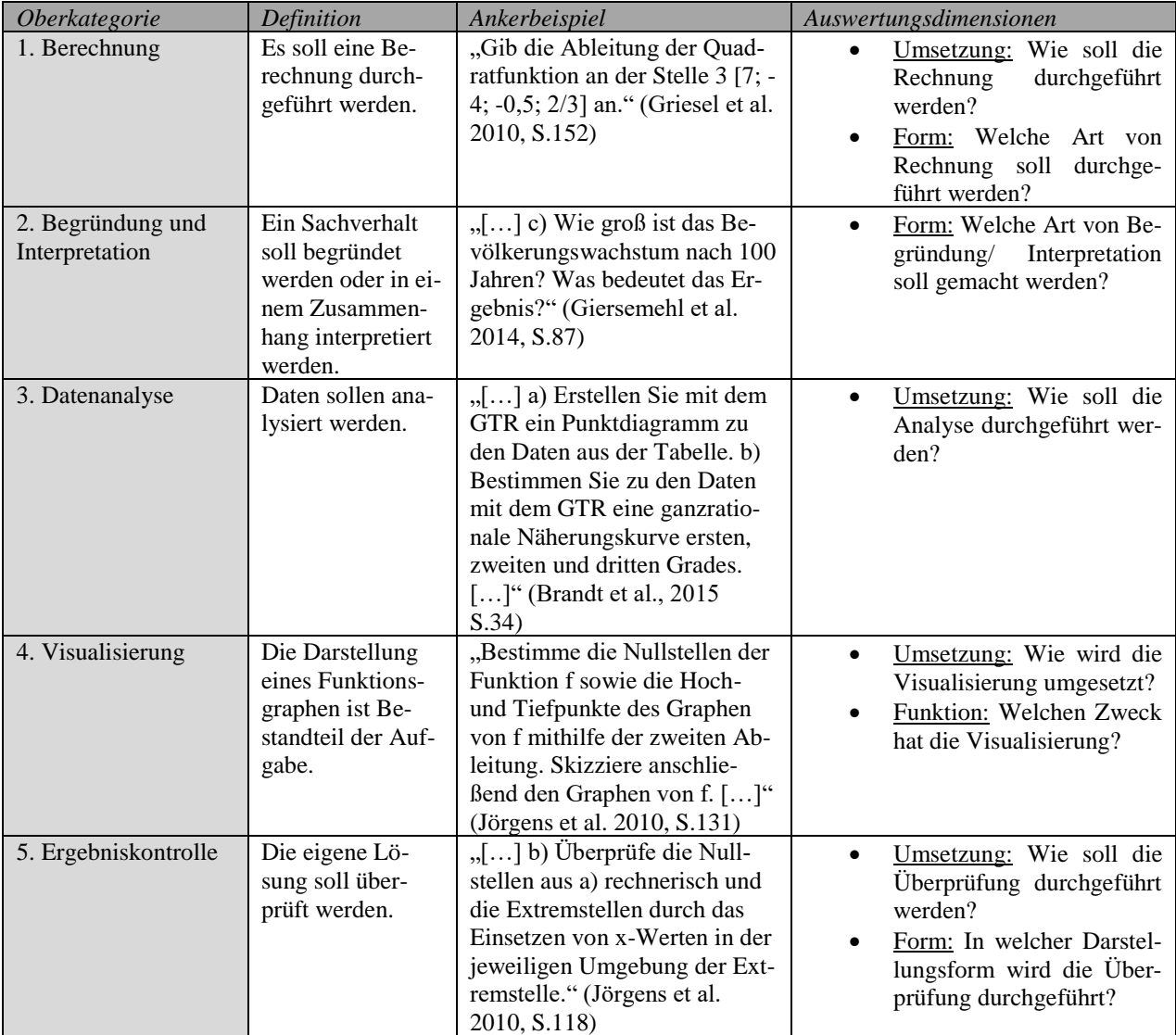

Tab. 2: Deduktives Kategoriensystem mit Oberkategorien und jeweils zu analysierenden Dimensionen

Die Aufgabe wird, in dieser Beispielzuordnung ungeachtet vom Rest der Aufgabe, der Oberkategorie "Berechnung" und deren Unterkategorie "Berechnen (ohne Angabe)/Mit GTR möglich" sowie der Oberkategorie "Begründung und Interpretation" und deren Unterkategorie "außermathematisch" zugeordnet. Zudem ist die Lösung der Aufgabe im hinteren Abschnitt des Schulbuchs abgedruckt. Daher findet zusätzlich eine Zurodnung zu der Oberkategorie "Ergebniskontrolle" sowie deren Unterkategorien "Im Buch/Symbolisch/ Numerisch" und "Im Buch/Verbal" statt.

Die Analyse der Schulbuchaufgaben erfolgte strikt entlang der zuvor beschriebenen Schritte. Dazu wurde zunächst die gesamte Analyse durch den Erstautor dieses Beitrags durchgeführt. Zur Validierung des deduktiv aufgestellten und induktiv weiterentwickelten Kategoriensystems wurde der dritte Schritt, also die Zuordnung von Aufgaben zu den Kategorien und deren quantitative Auswertung bei einem zufällig ausgewählten Teildatensatz aus 79 Aufgaben von einer weiteren Person durchgeführt. Es fand im Vorhinein keine Interraterschulung statt. Die Interrater-Reliabilität betrug für den Teildatensatz im Durchschnitt über alle Unterkategorien  $\kappa = 0.92$ , was einer sehr guten Übereinstimmung entspricht (vgl. Landis & Koch, 1977). Die mittleren Cohens Kappas für die Oberkategorien "Berechnung", "Begründung und Interpretation", "Datenanalyse" sowie ", Visualisierung" liegen zwischen  $\kappa = 0.93$  und  $\kappa =$ 1,0. <sup>1</sup> Das mittlere Cohens Kappa der Oberkategorie "Ergebniskontrolle" liegt bei  $\kappa = 0.78$ , was immer noch einer guten Übereinstimmung entspricht.

## **3.2 Ergebnisdarstellung**

Im folgenden Abschnitt werden die Ergebnisse der induktiven Entwicklung von Unterkategorien sowie der quantitativen Auswertung des vollständigen Kategoriensystems dargestellt.

## **3.2.1 Berechnung**

#### *Beschreibung der Unterkategorien*

In der Oberkategorie "Berechnung" wurde zum einen die durch das Buch vorgesehene Umsetzung und zum anderen die Form der Berechnung untersucht (siehe Tabelle 3 im Anhang). Die Dimension "Umsetzung" konnte in drei Unterkategorien aufgegliedert werden. Die erste Unterkategorie beinhaltet Berechnungen, die ohne Zuhilfenahme eines Werkzeugs durchgeführt werden sollen. Sie sind meist gekennzeichnet durch ein durchgestrichenes Taschenrechnersymbol oder Schlagwörter wie "Bestimmen Sie rechnerisch". In der zweiten Unterkategorie sind Rechnungen zusammengefasst, die mithilfe eines digitalen

Werkzeuges durchgeführt werden sollen. In der Analyse konnten die Hilfsmittel grafikfähiger Taschenrechner, Tabellenkalkulation und Computeralgebrasystem identifiziert werden. Die Aufgaben waren entweder durch ein Taschenrechnersymbol oder die explizite Nennung des digitalen Werkzeuges im Aufgabentext gekennzeichnet. Die dritte Unterkategorie beinhaltet alle Aufgaben, in denen eine Berechnung gefordert ist, allerdings keine Aussage darüber getroffen wird, ob diese mit oder ohne Hilfsmittel durchgeführt werden sollen.

In der Dimension "Form" wurden zwei Unterkategorien unterschieden. Die erste Unterkategorie umfasst alle Rechnungen, die mit einem grafikfähigen Taschenrechner durchgeführt werden können. Hierunter ist beispielsweise die Berechnung der Ableitung an einer Stelle oder eines bestimmten Integrals zu zählen. Bei der Zuordnung ist es für uns nicht von Bedeutung, ob in der Aufgabenstellung explizit ein Näherungswert gefragt ist. In der zweiten Unterkategorie sind solche Berechnungen zu fassen, die unter Zuhilfenahme eines digitalen Werkzeugs nur mit einem integrierten Computeralgebrasystem möglich sind. Dies umfasst Aufgaben, bei denen symbolisches Rechnen nötig ist, wie zum Beispiel die Bestimmung einer Ableitungs- oder Integralfunktion.

# *Auftretenshäufigkeiten der Unterkategorien*

Die Anzahl der Aufgaben, in denen eine Berechnung gefordert ist, unterscheidet sich in den Schulbüchern ohne und mit grafikfähigem Taschenrechner nur unwesentlich (69 % auf 65 %) (siehe Tabelle 4 im Anhang). Innerhalb der Unterkategorien lässt sich die Tendenz erkennen, dass die Umsetzung der Berechnungen, also mit oder ohne digitales Werkzeug, in den neueren Schulbüchern sehr viel häufiger vorgegeben wird. Dieser Effekt ist insbesondere bei solchen Aufgaben zu erkennen, die mit einem grafikfähigen Taschenrechner ohne Computeralgebrasystem gelöst werden können. Während hier in 37 % der Aufgaben der älteren Schulbücher keine Angaben darüber gemacht werden, wie die Aufgabe zu berechnen ist, sind es in den neueren Schulbüchern nur noch 23 % der Aufgaben. Stattdessen nimmt der Anteil der Aufgaben, in denen explizit eine Berechnung mit digitalem Werkzeug (von 3 % auf 11 %) oder ohne Zuhilfenahme eines Werkzeugs (2 % auf 11 %) gefordert wird, zu. Im Bereich der Anwendung der Differentialrechnung ist die Veränderung am deutlichsten (ohne Werkzeug: 1 % auf 17 %; mit digitalem Werkzeug: 8 % auf 19 %; ohne Angabe: 54 % auf 17 %). Diese deutliche Veränderung ist vermutlich darauf zurückzuführen, dass hier auch der Anteil an mit dem grafikfähigen Taschenrechner bestimmbaren Werten (z. B. Extrem- oder Wendestellen) am größten ist. Im

Bereich der mit dem grafikfähigen Taschenrechner nicht durchführbaren Rechnungen ist die Tendenz zu detaillierteren Angaben bezüglich einer vorgegebenen Umsetzung nicht so deutlich. Es wird etwas häufiger beschrieben, wenn eine Berechnung ohne Werkzeug erfolgen soll (1 % auf 6 %) und stattdessen etwas weniger häufig eine Berechnung ohne weitere Angaben gefordert (27 % auf 18 %). Dieses Ergebnis war zu erwarten, da eine Vorgabe zur Benutzung des Taschenrechners nicht notwendig ist, wenn dieser nicht zur Lösung der Aufgabe beitragen kann.

#### **3.2.2 Begründung und Interpretation**

#### *Beschreibung der Unterkategorien*

Die Oberkategorie "Begründung und Interpretation" wurde im Hinblick auf die Form der Begründung oder der Interpretation analysiert (siehe Tabelle 5 im Anhang). Die Dimension "Form" konnte in zwei Unterkategorien unterteilt werden. Die erste Unterkategorie bilden die Aufgaben, in denen Begründungen und Interpretationen in einem außermathematischen Kontext gefordert sind. Ein typisches Schlagwort ist in diesem Zusammenhang "Deute das Ergebnis im Sachzusammenhang". In der zweiten Unterkategorie werden Begründungen und Interpretationen gefasst, die im Rahmen eines innermathematischen Kontextes geschehen. Eine typische Aufgabe in dieser Unterkategorie war die Begründung eines vorher entwickelten mathematischen Zusammenhangs.

#### *Auftretenshäufigkeiten der Unterkategorien*

Insgesamt hat die Anzahl der Aufgaben, in denen eine Begründung oder Interpretation gefordert ist, im Vergleich zwischen den Schulbüchern ohne und mit grafikfähigem Taschenrechner leicht zugenommen (33 % auf 39 %) (siehe Tabelle 6 im Anhang). Während der Anteil der Aufgaben mit außermathematischer Interpretation oder Begründung gleich geblieben ist (25 %), ist der Gesamteffekt insbesondere auf die leichte Zunahme von innermathematischen Begründungen und Interpretationen zurückzuführen (9 % auf 13 %). Eine deutliche Zunahme des Anteils der Begründungs- und Interpretationsaufgaben ist in den Kapiteln zur Anwendung der Differentialrechnung zu verzeichnen (10 % auf 17 %).

#### **3.2.3 Datenanalyse**

#### *Beschreibung der Unterkategorien*

In der Oberkategorie "Datenanalyse" wurde die in den Aufgaben geforderte Form der Umsetzung von Datenanalysen untersucht (siehe Tabelle 7 im Anhang). Die Dimension "Umsetzung" wurde dafür in zwei Unterkategorien geteilt. In der ersten Unterkategorie sind Aufgaben gefasst, in denen eine Datenanalyse explizit ohne Rückgriff auf digitale Hilfsmittel vorgenommen werden soll. Dies ist tatsächlich nur bei einer Aufgabe im Datenmaterial der Fall, in welcher die Methode der kleinsten Quadrate eingeführt und angewendet werden soll. Die zweite Unterkategorie beinhaltet die Aufgaben, in denen ein digitales Werkzeug zur Datenanalyse verwendet werden soll. Bei den in diesem Zusammenhang in den Schulbüchern angeführten Werkzeugen handelt es sich bei den älteren Schulbüchern um Tabellenkalkulationsprogramme, bei den neueren um grafikfähige Taschenrechner.

#### *Auftretenshäufigkeiten der Unterkategorien*

Die Aufgaben aus dem Datenmaterial, in denen eine Analyse von Daten stattfindet, haben sich im Vergleich zwischen den Schulbüchern ohne und mit grafikfähigem Taschenrechner mehr als halbiert (siehe Tabelle 8 im Anhang). Dieser Effekt fällt allerdings kaum ins Gewicht, da es sich um lediglich 1 % bzw. annähernd 0 % der Aufgaben handelt.

#### **3.2.4 Visualisierung**

#### *Beschreibung der Unterkategorien*

Die Oberkategorie "Visualisierung" wurde hinsichtlich deren Umsetzung sowie deren Funktion untersucht (siehe Tabelle 9 im Anhang). Die Dimension "Funktion" konnte in vier Unterkategorien untergliedert werden. Die erste Unterkategorie umfasst Funktionsgraphen, die im Buch abgedruckt sind. Auf die Abbildung wird dann meist im Aufgabentext oder ggf. im Text der Aufgabenlösung verwiesen. In der zweiten Unterkategorie sind ohne digitale Hilfsmittel zu zeichnende Graphen gefasst. Die Aufgaben sind durch ein durchgestrichenes Taschenrechnersymbol oder Schlagwörter wie "Skizziere" gekennzeichnet. Die dritte Unterkategorie beinhaltet Funktionsgraphen, die mithilfe eines digitalen Werkzeuges gezeichnet werden sollen. Entsprechende Aufgaben sind durch ein Taschenrechnersymbol oder die Nennung des digitalen Werkzeuges im Aufgabentext gekennzeichnet. Die ermittelten digitalen Werkzeuge sind grafikfähige Taschenrechner, Funktionenplotter sowie weitere lehrbuchspezifische Software. In der vierten Kategorie sind Aufgaben zusammengefasst, in denen ein Funktionsgraph gezeichnet werden soll, allerdings keine Aussage darüber gemacht wird, wie dies umzusetzen ist.

Bei der Dimension "Funktion" konnten drei Unterkategorien unterschieden werden. Die erste Unterkategorie umfasst Aufgaben, in denen der Funktionsgraph Ausgangslage der Aufgabe ist. Dies ist auch dann der Fall, wenn dieser einen eher illustrierenden Charakter hat. In der zweiten Unterkategorie tritt der Funktionsgraph als Ziel einer Aufgabe auf. Diese Kategorie wurde auch dann gewählt, wenn der Funktionsgraph ein Zwischenziel darstellt und anschließend weitere Aufgaben folgen, nicht jedoch, wenn der Graph gegeben oder direkt zu Beginn der Aufgabe gezeichnet werden sollte. Die dritte Unterkategorie beinhaltet Aufgaben, in denen der Funktionsgraph der Überprüfung der Ergebnisse dient.

#### *Auftretenshäufigkeiten der Unterkategorien*

Insgesamt unterscheidet sich die Anzahl der Aufgaben, in denen die Darstellung einer Funktion als Funktionsgraph erfolgt nur unwesentlich (48 % auf 52 %) zwischen den Schulbüchern ohne und mit grafikfähigem Taschenrechner (siehe Tabelle 10 im Anhang). Dies gilt auch für die Auftretenshäufigkeiten der einzelnen Unterkategorien. Der im Schulbuch abgedruckte Funktionsgraph stellt weiterhin die mit Abstand bedeutendste Umsetzungsform in Bezug auf den Graphen als Ausgangslage (29 % bzw. 26 %) sowie zur Überprüfung (4 % bzw. 7 %) dar. Bei der Funktion als Ziel einer Aufgabe findet das Zeichnen ohne ein digitales Hilfsmittel weiterhin am häufigsten statt (jeweils 13 %). Eine Veränderung zwischen den Aufgaben in den Schulbüchern ohne und mit grafikfähigem Taschenrechner kann lediglich im Bereich der Anwendung der Differentialrechnung identifiziert werden. Hier ist der abgedruckte Funktionsgraph im Buch seltener die Ausgangslage einer Aufgabe (30 % auf 23 %) und häufiger das Medium zur Überprüfung eines Ergebnisses (6 % auf 13 %). Außerdem ist der ohne Werkzeug gezeichnete Funktionsgraph seltener das Ziel (21 % auf 14 %) einer Aufgabe.

## **3.2.5 Ergebniskontrolle**

#### *Beschreibung der Unterkategorien*

Die Oberkategorie "Ergebniskontrolle" wurde in Bezug auf die Umsetzung sowie die Form der Überprüfung der Ergebnisse durch die Schülerinnen und Schüler untersucht (siehe Tabelle 11 im Anhang). Die Dimension "Umsetzung" umfasst dabei drei Unterkategorien. In der ersten Unterkategorie sind Aufgaben zusammengefasst, bei denen eine Lösung im Buch abgedruckt ist. Die Lösungen befinden sich meist im hinteren Teil des Buches und sind insbesondere bei zusammenfassenden Aufgaben am Ende eines Kapitels formuliert. Die zweite Kategorie umfasst die Aufgaben, in denen die Ergebnisse ohne Zuhilfenahme eines Werkzeugs überprüft werden soll. Dies wird beispielsweise durch das Berechnen von zunächst graphisch bestimmten Werten oder durch einen Mitschüler oder eine Mitschülerin realisiert. Die dritte Unterkategorie betrifft Überprüfungen mit einem digitalen Werkzeug. Dieses wird dann in der Aufgabenstellung explizit erwähnt.

Mit Blick auf das vorhandene Material kann die Dimension "Form" ebenfalls in drei Unterkategorien aufgeschlüsselt werden. Die erste Unterkategorie fasst alle Aufgaben zusammen, in denen ein Ergebnis symbolisch oder numerisch überprüft wird. In der zweiten Unterkategorie werden solche Aufgaben geführt, in denen eine Überprüfung unter Verwendung eines Funktionsgraphen stattfindet. In die dritte Kategorie werden Ergebniskontrollen auf einer verbalen Ebene wie beispielsweise eine außermathematische Deutung bzw. Interpretation eingeordnet.

#### *Auftretenshäufigkeiten der Unterkategorien*

Im Gesamten hat die Anzahl der Aufgaben, in denen ein Ergebnis überprüft wird, im Vergleich der Schulbücher ohne und mit grafikfähigem Taschenrechner deutlich zugenommen (17 % auf 30 %) (siehe Tabelle 12 im Anhang). Dieser Effekt ist allerdings nur geringfügig der Überprüfung einer Lösung mit dem grafikfähigen Taschenrechner zuzuschreiben (symbolisch/numerisch: 0 % auf 2 %; graphisch: 0 % auf 1 %). Stattdessen sind in den neueren Büchern deutlich häufiger Lösungen von Aufgaben abgedruckt (symbolisch/numerisch: 11 % auf 23 %; graphisch: 3 % auf 7 %; verbal: 2 % auf 7 %). Die Überprüfung von Ergebnissen ohne Zuhilfenahme eines digitalen Werkzeuges ist leicht zurückgegangen (symbolisch/numerisch: 2 % auf 1 %; graphisch: 1 % auf 0 %). Die mit Abstand am häufigsten genutzte Überprüfungsmöglichkeit besteht damit in den im Buch abgedruckten Lösungen.

## **3.3 Ergebnisdiskussion**

Die in der Analyse induktiv entwickelten Kategorien sowie deren Auftretenshäufigkeiten lassen eine Veränderung der Aufgaben zur Analysis in Schulbüchern in Bezug auf bestimmte Aspekte erkennen.

Während Berechnungen in den Aufgaben eine gleichbleibend bedeutende Rolle spielen, wird in den Schulbüchern mit grafikfähigem Taschenrechner zunehmend vorgegeben, ob diese mit oder ohne digitales Werkzeug durchgeführt werden sollen. Dieser Effekt ist wenig überraschend, da eine Vorgabe ohne die Verfügbarkeit der Hilfsmittel nicht erforderlich war. Ebenso ist keine Vorgabe notwendig bei Berechnungen, die nicht mit einem grafikfähigen Taschenrechner durchgeführt werden können. Entsprechend ist der Effekt bei solchen Aufgaben nur sehr gering. Die größte Veränderung lässt sich im Bereich der Anwendung der Differentialrechnung erkennen, da hier der Anteil der mit dem grafikfähigen Taschenrechner bestimmbaren Werte (z. B. charakteristische Punkte) am größten ist und symbolisches Rechnen (z. B. explizite Angabe einer Ableitungs-

funktion) selten gefordert wird. Auch wenn der Anteil abgenommen hat, nehmen Berechnungsaufgaben ohne Angaben zur Benutzung von Hilfsmitteln weiterhin einen großen Teil der Aufgaben ein. Dies kann darin begründet sein, dass den Lehrkräften ein Gestaltungsspielraum gegeben werden soll und die Lernenden den sinnvollen Einsatz digitaler Werkzeuge lernen. An den analysierten Aufgaben lässt sich zudem erkennen, dass Berechnungen, die mit einem grafikfähigen Taschenrechner durchgeführt werden könnten, häufig dennoch ohne Hilfsmittel erfolgen sollen. Dies könnte auf die in Diskussionen häufig angeführte Kritik zurückgeführt werden, dass Lernende andernfalls das Rechnen ohne Werkzeuge verlernen könnten (vgl. u. a. Thurm, Klinger, Barzel & Rögler, 2017). Die Bearbeitung ohne Hilfsmittel ist weiterhin eine geforderte und in Prüfungen abgefragte Kompetenz.

Die Anzahl der Aufgaben, in denen eine Begründung oder Interpretation der Ergebnisse gefordert wird, hat in den Schulbüchern mit grafikfähigem Taschenrechner leicht zugenommen. Dieser Effekt ist im Bereich der Anwendung der Differentialrechnung etwas stärker zu sehen. Dies könnte darauf zurückzuführen sein, dass Berechnungen nun teilweise, wie es auch die Daten wiedergeben, mit einem digitalen Werkzeug durchgeführt werden und damit der Fokus auf die Begründung und Interpretation der Ergebnisse rückt. Dies deckt sich mit dem Befund, dass im Bereich der Anwendung der Differentialrechnung besonders viele Berechnungen mit einem digitalen Werkzeug durchgeführt werden sollen.

Aufgaben zur Analyse von Daten sind in den untersuchten Schulbüchern im Bereich der Analysis nur vereinzelt zu finden. Dies zeigt, dass diesem Aspekt keine hohe Bedeutung zugewiesen wird. Die Anzahl der Aufgaben, in denen eine Datenanalyse gefordert wird, hat sich in den Schulbüchern mit grafikfähigem Taschenrechner im Vergleich zu denen ohne mehr als halbiert. Dieser Effekt ist allerdings aufgrund der geringen Datenmenge innerhalb dieser Kategorie weitgehend zu vernachlässigen. Es zeigt allerdings, dass der grafikfähige Taschenrechner nicht zu einer Betonung des Aspekts der Datenanalyse geführt hat.

Die Häufigkeit von Darstellungen als Funktionsgraphen hat insgesamt nicht wesentlich zugenommen. Der im Schulbuch abgedruckte Funktionsgraph tritt als Ausgangslage einer Aufgabe weiterhin am häufigsten auf. Mit einem grafikfähigen Taschenrechner erzeugte oder ohne Werkzeug von den Schülerinnen und Schülern gezeichnete Funktionsgraphen sind dagegen deutlich seltener die Grundlage für weitere Überlegungen. Dies lässt sich vermutlich darauf zurückführen, dass diese Darstellungen nur zusammen mit der Angabe einer Funktionsvorschrift wie intendiert gezeichnet werden können. Diese Vorgehensweise erschwert aber das häufig geforderte Arbeiten mit rein qualitativ gegeben Funktionsgraphen. Auch bei der graphischen Überprüfung von Ergebnissen ist der im Buch abgedruckte Funktionsgraph weitaus häufiger im Gebrauch als mit oder ohne Hilfsmittel gezeichnete Funktionsgraphen. Mit Bezug auf das Ziel einer Aufgabe ist der ohne Werkzeug gezeichnete Funktionsgraph weiterhin die häufigste Umsetzungsform. Während bezogen auf das gesamte Datenmaterial keine wesentlichen Veränderungen feststellbar sind, können in den Kapiteln zur angewandten Differentialrechnung einzelne Effekte identifiziert werden. So ist hier der im Buch abgedruckte Funktionsgraph seltener die Ausgangslage einer Aufgabe. Stattdessen stehen etwas häufiger mit einem grafikfähigen Taschenrechner erzeugte Graphen am Anfang einer Aufgabe. Außerdem ist der ohne Werkzeug gezeichnete Funktionsgraph seltener das Ziel einer Aufgabe. Dies könnte insbesondere auf den Wegfall vieler Aufgaben zur klassischen Funktionsuntersuchung zurückgeführt werden, die im Kontext des grafikfähigen Taschenrechners häufig stark in der Kritik standen (siehe Abschnitt 2).

Die Anzahl der Aufgaben, in denen ein Ergebnis kontrolliert werden soll, hat bei den Schulbüchern mit grafikfähigem Taschenrechner deutlich zugenommen. Dieser Effekt kann allerdings in weiten Teilen nicht direkt auf die Kontrolle durch den grafikfähigen Taschenrechner zurückgeführt werden. Auch wenn diese in Bezug auf die symbolisch-numerische sowie graphische Kontrolle eines Ergebnisses leicht zugenommen hat, spielen im Buch abgedruckte Aufgabenlösungen die mit Abstand wichtigste Rolle bei allen drei Formen der Überprüfung. Die Anzahl der mit Lösungen versehenen Aufgaben hat im Vergleich der Schulbücher ohne und mit grafikfähigem Taschenrechner noch einmal deutlich zugenommen. Der Grund hierfür kann in den Bedürfnissen von Lehrkräften sowie Schülerinnen und Schülern nach mehr Aufgabenlösungen zur Vorbereitung auf das Zentralabitur liegen. In Teilen könnte die Zunahme an abgedruckten Lösungen aber auch auf die ebenfalls häufiger auftretenden Begründungen und Interpretationen im Zusammenhang mit dem grafikfähigen Taschenrechner zurückgeführt werden, die eine Kontrolle auf der verbalen Ebene verlangen, welche mit einem Taschenrechner nicht möglich ist. Die möglicherweise symbolisch-numerischen oder graphischen Lösungen anderer Aufgabenteile werden dann ebenfalls mitabgedruckt.

# **4. Fazit**

Dieser Beitrag zeigt, dass die nach der verpflichtenden Einführung grafikfähiger Taschenrechner herausgegebenen Neuauflagen der Schulbuchreihen *Lambacher Schweizer* und *Elemente der Mathematik* im Bundesland Nordrhein-Westfalen zu einer teilweisen Veränderung der Aufgaben im Bereich der Analysis geführt haben. Auf Grund vergleichbarer Gegebenheiten in anderen deutschen Bundesländern können die Ergebnisse teilweise dorthin übertragen werden. Das dreischrittige Vorgehen im Rahmen des Mixed-Methods-Ansatzes bestehend aus der deduktiven Entwicklung von Oberkategorien und Analysedimensionen insbesondere auf der Grundlage von Doerr & Zangor (2000), der induktiven Entwicklung entsprechender Unterkategorien auf der Basis der analysierten Aufgaben sowie der quantitativen Auswertung des entwickelten mehrdimensionalen Kategoriensystems hat sich als adäquate Beschreibungsmöglichkeit der betrachteten Aufgaben erwiesen. Im Fokus stand dabei der Vergleich zwischen den Aufgaben in den Schulbüchern ohne und mit Nutzung grafikfähiger Taschenrechner.

Es konnten insbesondere folgende Veränderungen der Aufgaben bezogen auf das gesamte Datenmaterial identifiziert werden:

- Es wird deutlich häufiger angegeben, ob eine Berechnung mit oder ohne digitales Werkzeug durchgeführt werden soll.
- Es werden häufiger Begründungen oder Interpretationen gefordert.
- Es wird häufiger die Kontrolle der Ergebnisse gefordert.

In den Kapiteln zur Anwendung der Differentialrechnung waren die Veränderungen deutlich ausgeprägter als bei Betrachtung der Ergebnisse des gesamten Datenmaterials. Hier konnten zusätzlich folgende Beobachtungen gemacht werden:

- Der im Schulbuch abgedruckte Funktionsgraph ist seltener die Ausgangslage einer Aufgabe.
- Der mit dem grafikfähigen Taschenrechner entwickelte Funktionsgraph ist häufiger die Ausgangslage einer Aufgabe.
- Der ohne Werkzeug gezeichnete Funktionsgraph ist seltener Ziel einer Aufgabe.

Ein Großteil der festgestellten Veränderungen kann mit dem Gebrauch grafikfähiger Taschenrechner in Zusammenhang gesetzt werden. Die durch bisherige Studien zum Einsatz grafikfähiger Taschenrechner erwarteten Veränderungen (insbesondere Doerr & Zangor, 2000) haben sich damit in weiten Teilen bestätigt. Viele der Möglichkeiten und Herausforderungen der Nutzung der Technologie werden in den neuen Schulbüchern berücksichtigt. Insgesamt sind die Veränderungen allerdings nicht so tiefgreifend wie es hätte erwartet werden können. Dies könnte darin begründet sein, dass den Lehrkräften eine gewisse didaktische Freiheit zur Gestaltung ihres Unterrichts gelassen werden soll. So werden meist nicht alle Aufgaben eines Schulbuchs im Unterricht bearbeitet, sondern es werden gezielt Aufgaben ausgewählt. Daher kann sich das Ausmaß der Veränderung der im Unterricht genutzten Aufgaben von den Veränderungen im Schulbuch unterscheiden – die Veränderung könnte deutlicher oder weniger deutlich sein. Des Weiteren ist es ein Ziel des Unterrichts, die Lernenden auf die adäquate Nutzung digitaler Werkzeuge vorzubereiten. Aus diesem Grund ist es in Bezug auf gewisse Aspekte (z. B. Ergebniskontrolle mit dem grafikfähigen Taschenrechner) sinnvoll, die Möglichkeiten der digitalen Technologie an einzelnen Aufgaben zu demonstrieren, die Entscheidung über die Nutzung aber anschließend den Lernenden zu überlassen. Ein Grund für die weniger deutlichen Veränderungen kann zudem in der eher konservativen Haltung von Lehrkräften gegenüber veränderten Aufgaben und der damit verbundenen Ausrichtung von Schulbuchreihen gesehen werden. Schließlich benötigt eine grundlegende Veränderung von Schulbüchern auch eine gewisse Entwicklungszeit.

Auch wenn sich mit den angegebenen Interpretationen gute Gründe dafür finden lassen, dass ein Großteil der Veränderungen in den Aufgaben auf die Nutzung grafikfähiger Taschenrechner zurückzuführen ist, so können auch andere Faktoren Einfluss auf Schulbuchweiterentwicklungen haben (z. B. sind Musterlösungen im Buch eine potenziell verkaufsfördernde Erweiterung und nicht unbedingt eine Folge der Einführung des GTR). Zudem sollte eine kritische Reflexion der Studie betonen, dass lediglich eine Auswahl an Aufgaben aus den zwei Lehrbuchreihen betrachtet wurden und es auch weitere Lehrbuchreihen für den Mathematikunterricht der Sekundarstufe II gibt. Außerdem lässt die Analyse von Schulbuchaufgaben nur begrenzt Rückschlüsse auf tatsächlichen Unterricht zu.

Insgesamt ließ sich eine Entwicklung hin zu einer häufigeren Verwendung digitaler Werkzeuge in Übungsaufgaben zur Analysis feststellen. Diese gehen zum Teil auch mit veränderten Aufgabenstellungen und Anforderungen einher. Damit konnte diese Studie exemplarisch am Beispiel des grafikfähigen Taschenrechners aufzeigen, wie curriculare Reformen eine Veränderung von Schulbüchern auf der Aufgabenebene bewirken. Gleichzeitig lässt sich aber auch feststellen, dass wesentliche Elemente der Schulbuchaufgaben beibehalten wurden und

(sicherlich aus guten Gründen) keine grundlegendere Umgestaltung erfolgte. In weiterführenden Studien der Autoren dieses Beitrags soll der Einbezug digitaler Medien in Strukturelementen von Mathematikbüchern außerhalb von Übungsaufgaben (u. a. Lehrtexte, Einstiegsaufgaben, etc.). untersucht werden.

#### **Anmerkungen**

<sup>1</sup> Der Oberkategorie Datenanalyse wurde durch beide Rater einstimmig keine der Aufgaben aus dem Teildatensatz zugeordnet. Daher sollte das Cohens Kappa dieser Kategorie nicht überbewertet werden.

#### **Literatur**

- Bowman, E. W. (2018). Using Graphing Calculators to Graph Quadratics. In L. Ball, P. Drijvers, S. Ladel, H.-S. Siller & M. Tabach (Hrsg.), *Uses of Technology in Primary and Secondary Mathematics Education* (S. 399- 408). Cham: Springer.
- Brandt, D., Jörgens, T., Jürgensen-Engl, T., Riemer, W., Schmitt-Hartmann, R., Sonntag, R. & Spielmans, H. (2015). *Lambacher Schweizer. Mathematik. Qualifikationsphase. Leistungskurs/Grundkurs. Nordrhein-Westfalen.* Stuttgart: Ernst Klett Verlag.
- Danckwerts, R. & Vogel, D. (2006). Analysis verständlich unterrichten. Berlin, Heidelberg: Springer Spektrum.
- Darien Lauten, A., Graham, K. & Ferrini-Mundi, J. (1994). Student understanding of basic calculus concepts. *Journal of Mathematical Behavior, 13*, 225–231.
- Doerr, H. M. & Zangor, R. (2000). Creating Meaning for and with the Graphing Calculator. *Educational Studies in Mathematics, 41*(2), 143–163.
- Drijvers, P. & Doorman, M. (1996). The Graphics Calculator in Mathematics Education. *Journal of Mathematical Behavior*, 15, 425–440.
- Drijvers, P & Weigand, H.-G. (Hrsg.) (2010). Handheld technology in the mathematics classroom – theory and practice. *ZDM – Mathematics Education Volume, 42*(7)*.*
- Dunham, P. & Dick, T. (1994). Research on graphing calculators. *The Mathematics Teacher, 87*(6), 440–445.
- Freudigmann, H., Greulich, D., Jörgens, T., Jürgensen-Engl, T., Riemer, W. & Spielmans, H. (2011). *Lambacher Schweizer. Mathematik. Qualifikationsphase. Leistungskurs/Grundkurs*. Nordrhein-Westfalen. Stuttgart: Ernst Klett Verlag.
- Giersemehl, I., Jörgens, T., Jürgensen-Engl, T., Riemer, W., Sonntag, R. & Spielmans, H. (2014). *Lambacher Schweizer. Mathematik. Einführungsphase. Nordrhein-Westfalen.* Stuttgart: Ernst Klett Verlag.
- Glatfeld, M. (1981). *Das Schulbuch im Mathematikunterricht*. Wiesbaden: Vieweg.
- Gravemeijer, K. & Cobb, P. (2006). Design research from a learning design perspective. In *Educational design research* (pp. 29-63). Routledge.
- Griesel, H., Gundlach, A., Postel, H. & Suhr, F. (2010). *Elemente der Mathematik. Einführungsphase.* Braunschweig: Bildungshaus Schulbuchverlage.
- Griesel, H., Gundlach, A., Postel, H. & Suhr, F. (2011). *Elemente der Mathematik. Qualifikationsphase. Grund-*

*und Leistungskurs.* Braunschweig: Bildungshaus Schulbuchverlage.

- Griesel, H., Gundlach, A., Postel, H. & Suhr, F. (2014). *Elemente der Mathematik. Nordrhein-Westfalen. Einführungsphase.* Braunschweig: Bildungshaus Schulbuchverlage.
- Griesel, H., Gundlach, A., Postel, H. & Suhr, F. (2015). *Elemente der Mathematik. Nordrhein-Westfalen. Qualifikationsphase. Leistungskurs.* Braunschweig: Bildungshaus Schulbuchverlage.
- Griesel, H. & Postel, H. (1983). Zur Theorie des Lehrbuchs – Aspekte der Lehrbuchkonzeption. *Zentralblatt für Didaktik der Mathematik, 15*(6), 287–293.
- Hentschel, T. & Pruzina, M. (1995). Graphikfähige Taschenrechner im Mathematikunterricht — Ergebnisse aus einem Schulversuch (in Klasse 9/10). *Journal für Mathematik-Didaktik*, 16 (3/4), 193–232.
- Johansson, M. (2006). Textbooks as instruments. Three teachers' ways of organize their mathematics lessons. *NOMAD, 11*, 5–30.
- Jörgens, T., Jürgensen-Engl, T., Riemer, W., Sonntag, R., Spielmans, H. & Surrey, I. (2010). *Lambacher Schweizer. Mathematik. Oberstufe. Einführungsphase. Nordrhein-Westfalen.* Stuttgart. Ernst Klett Verlag.
- Körner, H. (2000). Was bleibt von Kurvendiskussionen im Zeitalter grafikfähiger Taschenrechner? In W. Herget, H.-G. Weigand & T. Weth (Hrsg.), *Standardthemen des Mathematikunterrichts in moderner Sicht* (S. 113–121). Hildesheim, Berlin: Franzbecker.
- Kultusministerkonferenz (2012). Bildungsstandards im Fach Mathematik für die Allgemeine Hochschulreife. Köln: Wolters Kluwer Deutschland.
- Landis, J. R. & Koch, G. G. (1977). The Measurement of Observer Agreement for Categorical Data. *Biometrics, 33*(1), 159–174.
- Mayring, P. (2010). *Qualitative Inhaltsanalyse.* Weinheim. Basel: Beltz.
- Ministerium für Schule und Weiterbildung NRW (2012). Gebrauch von graphikfähigen Taschenrechnern im Mathematikunterricht der gymnasialen Oberstufe und des Beruflichen Gymnasiums. URL: https://www.standardsicherung.schulministerium.nrw.de/cms/zentralabitur-gost/faecher/getfile.php?file=3347 (Download: 23.07.2018).
- Penglase, M. & Arnold, S. (1996). The Graphics Calculator in Mathematics Education. A Critical Review of Recent Research. *Mathematics Education Research Journal, 8*(1), 58–90.
- Pinkernell, G. & Bruder, R. (2011). CAliMERO (2005- 2010): CAS in der Sekundarstufe I. Ergebnisse einer Längsschnitstudie. In R. Haug & L. Holzäpfel (Hrsg.), *Beiträge zum Mathematikunterricht 2011* (S.627-630). Münster: WTM.
- Rezat, S. (2008). Die Struktur von Mathematikschulbüchern. *Journal für Mathematik-Didaktik, 29*(1), 46–67.
- Rezat, S. (2009). *Das Mathematikbuch als Instrument des Schülers. Eine Studie zur Schulbuchnutzung in den Sekundarstufen*. Wiesbaden: Vieweg + Teubner.
- Rezat, S. (2011). Wozu verwenden Schüler ihre Mathematikschulbücher? Ein Vergleich von erwarteter und tatsächlicher Nutzung. *Journal für Mathematik-Didaktik, 32*(2), 153-177.
- Ruthven, K. (1990). The Influence of Graphic Calculator Use on Translation from Graphic to Symbolic Forms. *Educational Studies in Mathematics, 21*(5), 431–450.
- Schmidt-Thieme, B. & Weigand, H.-G. (2015). Medien. In R. Bruder, L. Hefendehl-Hebecker, B. Schmidt-Thieme & H.-G. Weigand (Hrsg.), *Handbuch der Mathematikdidaktik* (S. 416–490). Berlin, Wiesbaden: Springer Spektrum.
- Thurm, D., Klinger, M., Barzel, B. & Rögler, P. (2017). Überzeugungen zum Technologieeinsatz im Mathematikunterricht: Entwicklung eines Messinstruments für Lehramtsstudierende und Lehrkräfte. *Mathematica Didactica, 40*, 1–18.
- Upshaw, J. T. (1994). The effect of the calculator-based, graph-exploration method of instruction on advanced placement calculus achievement. *Dissertation Abstract international, 54* (11), 4023.
- Valverde, G. A., Bianchi, L. J., Wolfe, R. G., Schmidt, W. H. & Houang, R. T. (2002). *According to the book – using TIMSS to investigate the translation of policy into practice through the world of textbooks*. Dordrecht: Kluwer.
- Vazquez, J. L. (1991). The effect of the calculator on student achievement in graphing linear functions. *Dissertation Abstracts International, 51*(11), 3660.
- Weigand, H.-G. & Bichler, E. (2010). Towards a competence model for the use of symbolic calculators in mathematics lessons: the case of functions. *ZDM – Mathematics Education, 42*(7), 697–713.
- Wilson, M. R. & Krapfl, C. M. (1994). The impact of graphics calculators on students' understanding of function. *Journal of Computers in Mathematics and Science Teaching, 13*(3), 252–264.
- Zeller, M. & Barzel, B. (2010). Influences of CAS and GC in early algebra. *ZDM – Mathematics Education, 42*, 775–788.

## **Anschrift der Verfasser**

Frederik Dilling Universität Siegen Institut für Mathematikdidaktik Herrengarten 3 57072 Siegen [dilling@mathematik.uni-siegen.de](mailto:dilling@mathematik.uni-siegen.de)

Ingo Witzke Universität Siegen Institut für Mathematikdidaktik Herrengarten 3 57072 Siegen [witzke@mathematik.uni-siegen.de](mailto:witzke@mathematik.uni-siegen.de)

# **Anhang**

# **Tabellen zur Oberkategorie "Berechnung"**

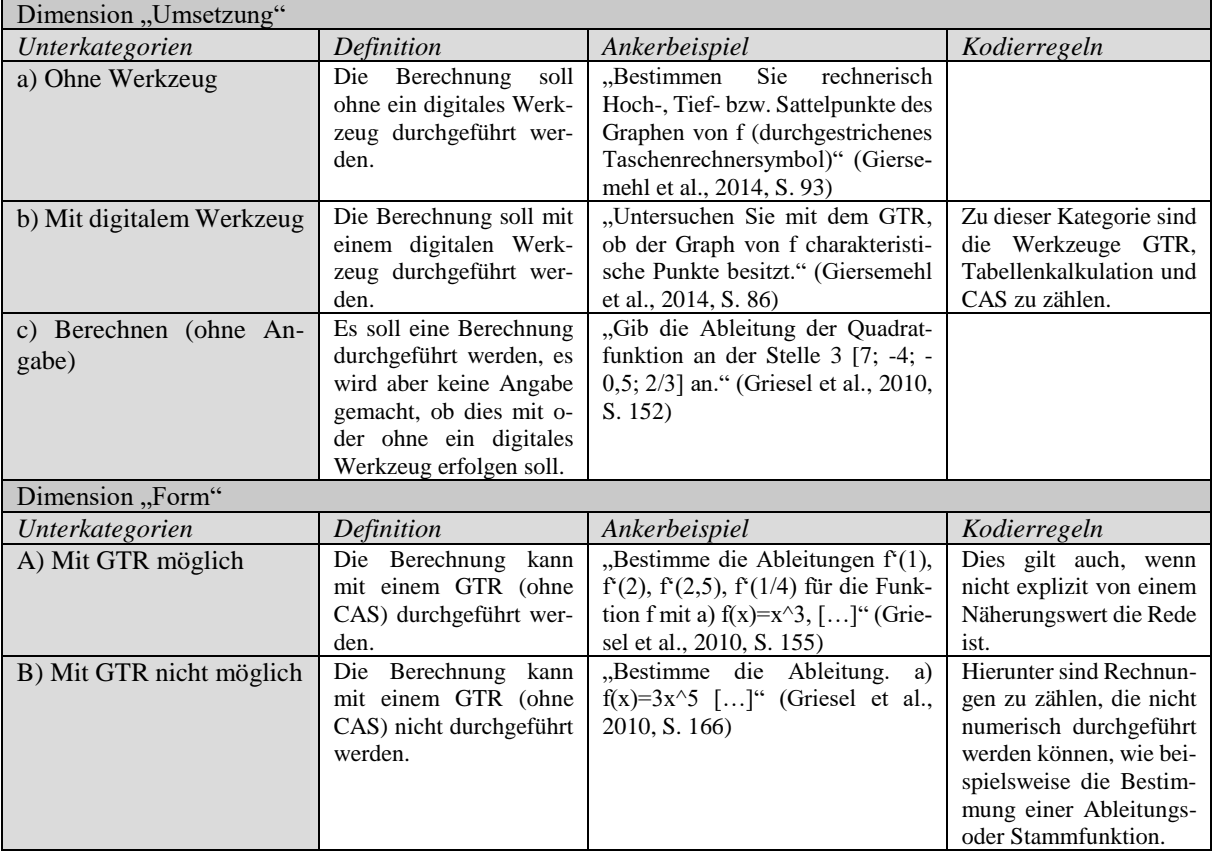

Tab. 3: Induktiv überarbeitetes Kategoriensystem der Oberkategorie "Berechnung"

|           |                            | Form                   |                          |
|-----------|----------------------------|------------------------|--------------------------|
|           | $57+120+213=398$           | A) Mit GTR möglich     | B) Mit GTR nicht möglich |
|           | 0.53; 0.67; 0.73; 0.69     |                        |                          |
|           | $54+138+202=394$           |                        |                          |
|           | 0.53; 0.67; 0.68; 0.65     |                        |                          |
| Umsetzung | a) Ohne Werkzeug           | $1+2+7=10$             | $3+0+4=7$                |
|           |                            | 0.01; 0.01; 0.02; 0.02 | 0.03; 0.00; 0.01; 0.01   |
|           |                            | $0+35+29=64$           | $5+10+19=34$             |
|           |                            | 0.00; 0.17; 0.10; 0.11 | 0.05: 0.05: 0.06: 0.06   |
|           | b) Mit digitalem Werkzeug  | $0+15+3=18$            | $0+0+1=1$                |
|           |                            | 0.00: 0.08: 0.01: 0.03 | 0.00: 0.00: 0.00: 0.00   |
|           |                            | $2+40+25=67$           | $0+0+0=0$                |
|           |                            | 0.02: 0.19: 0.08: 0.11 | 0.00: 0.00: 0.00: 0.00   |
|           | c) Berechnen (ohne Angabe) | $19+96+99=214$         | $34+24+99=157$           |
|           |                            | 0.18; 0.54; 0.34; 0.37 | 0.32; 0.13; 0.34; 0.27   |
|           |                            | $25+35+77=137$         | $23+24+60=107$           |
|           |                            | 0.25; 0.17; 0.26; 0.23 | 0.23: 0.12: 0.20: 0.18   |

Tab. 4: Absolute Häufigkeiten sowie die Häufigkeiten im Verhältnis zur Aufgabenanzahl der Kategorie "Berechnung" (dunkelgrau) und der Unterkategorien in den Aufgaben zur Einführung der Differentialrechnung, Anwendung der Differentialrechnung sowie Einführung und Anwendung der Integralrechnung (jeweils aufgelistet) in den Lehrwerken ohne Benutzung des GTR (weiß) und mit GTR (hellgrau)

## Tabellen zur Oberkategorie "Begründung und Interpretation"

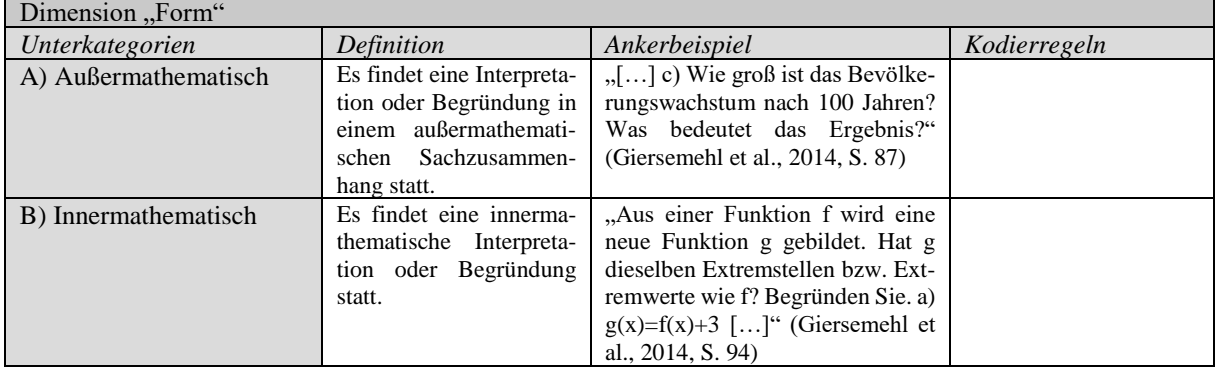

Tab. 5: Induktiv überarbeitetes Kategoriensystem der Oberkategorie "Begründung und Interpretation"

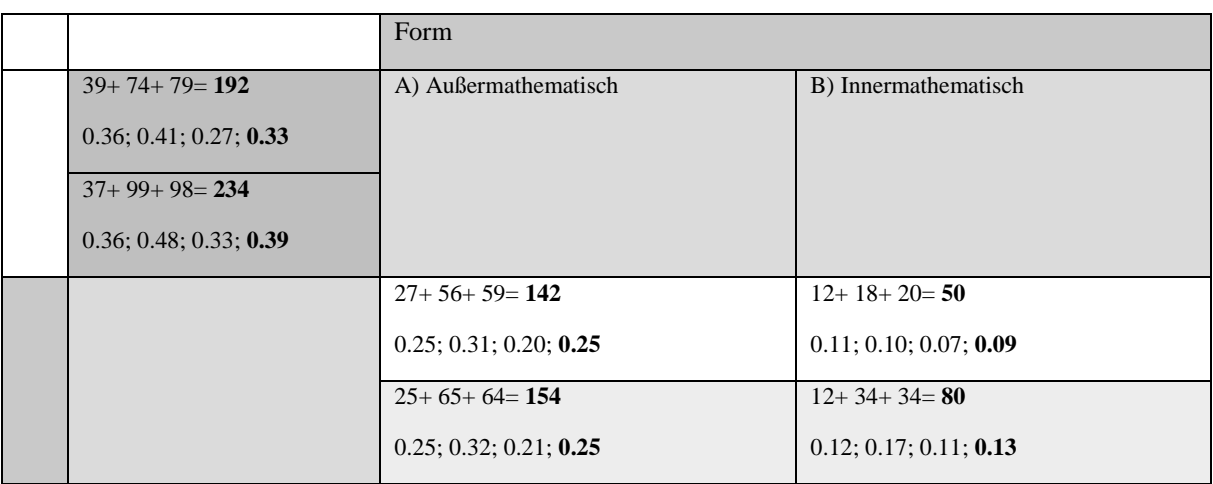

Tab. 6: Absolute Häufigkeiten sowie die Häufigkeiten im Verhältnis zur Aufgabenanzahl der Kategorie "Begründung und Interpretation" (dunkelgrau) und der Unterkategorien in den Aufgaben zur Einführung der Differentialrechnung, Anwendung der Differentialrechnung sowie Einführung und Anwendung der Integralrechnung (jeweils aufgelistet) in den Lehrwerken ohne Benutzung des GTR (weiß) und mit GTR (hellgrau)

# **Tabellen zur Oberkategorie "Datenanalyse"**

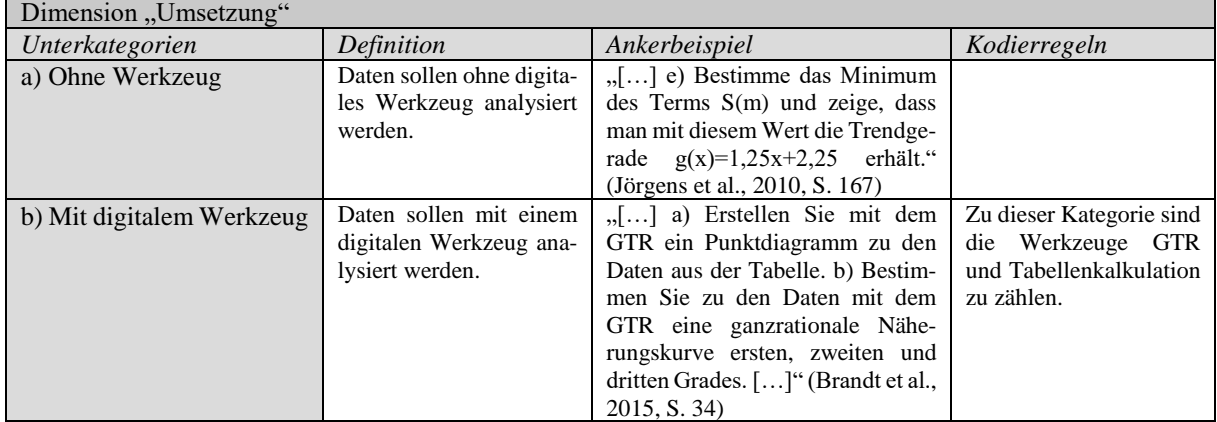

Tab. 7: Induktiv überarbeitetes Kategoriensystem der Oberkategorie "Datenanalyse"

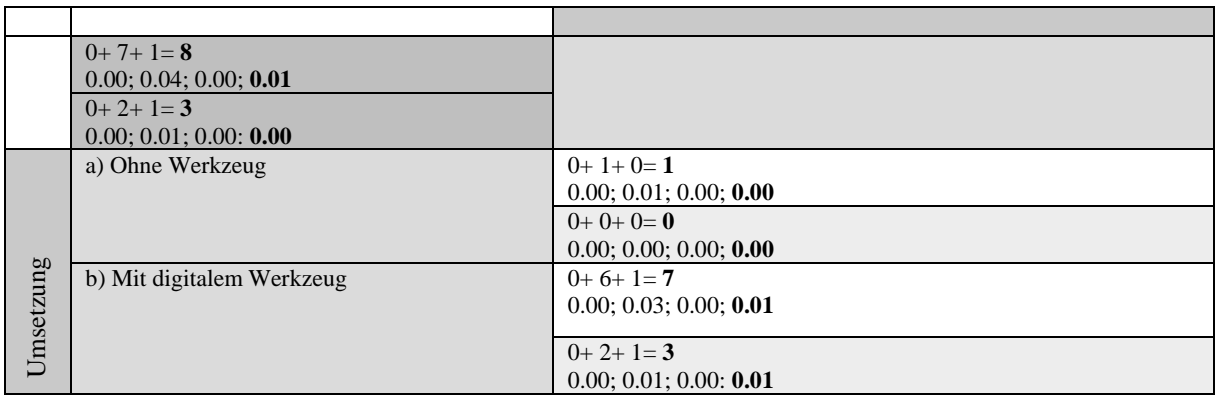

Tab. 8: Absolute Häufigkeiten sowie die Häufigkeiten im Verhältnis zur Aufgabenanzahl der Kategorie "Datenanalyse" (dunkelgrau) und der Unterkategorien in den Aufgaben zur Einführung der Differentialrechnung, Anwendung der Differentialrechnung sowie Einführung und Anwendung der Integralrechnung (jeweils aufgelistet) in den Lehrwerken ohne Benutzung des GTR (weiß) und mit GTR (hellgrau)

# **Tabellen zur Oberkategorie "Visualisierung"**

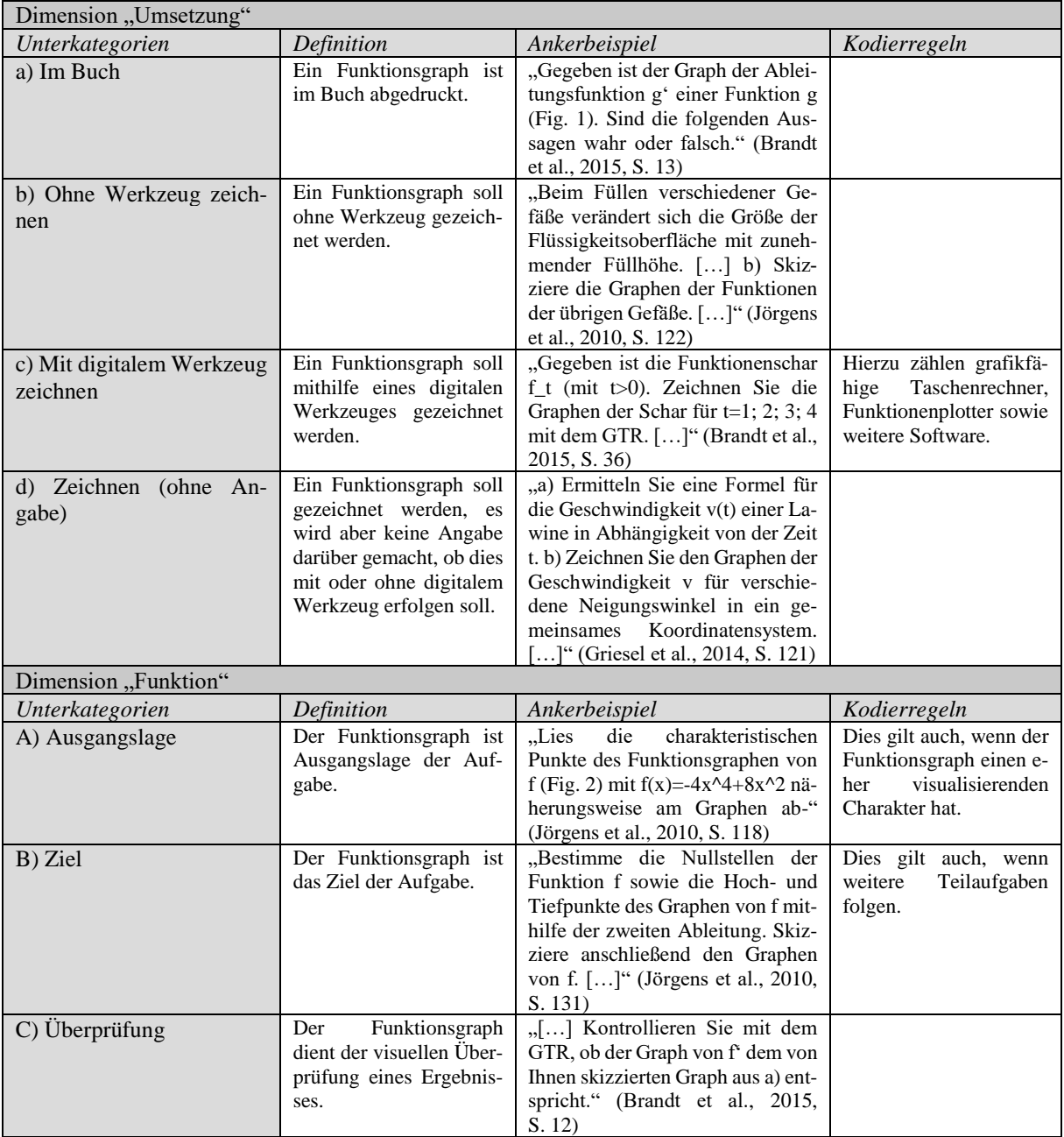

Tab. 9: Induktiv überarbeitetes Kategoriensystem der Oberkategorie "Visualisierung"

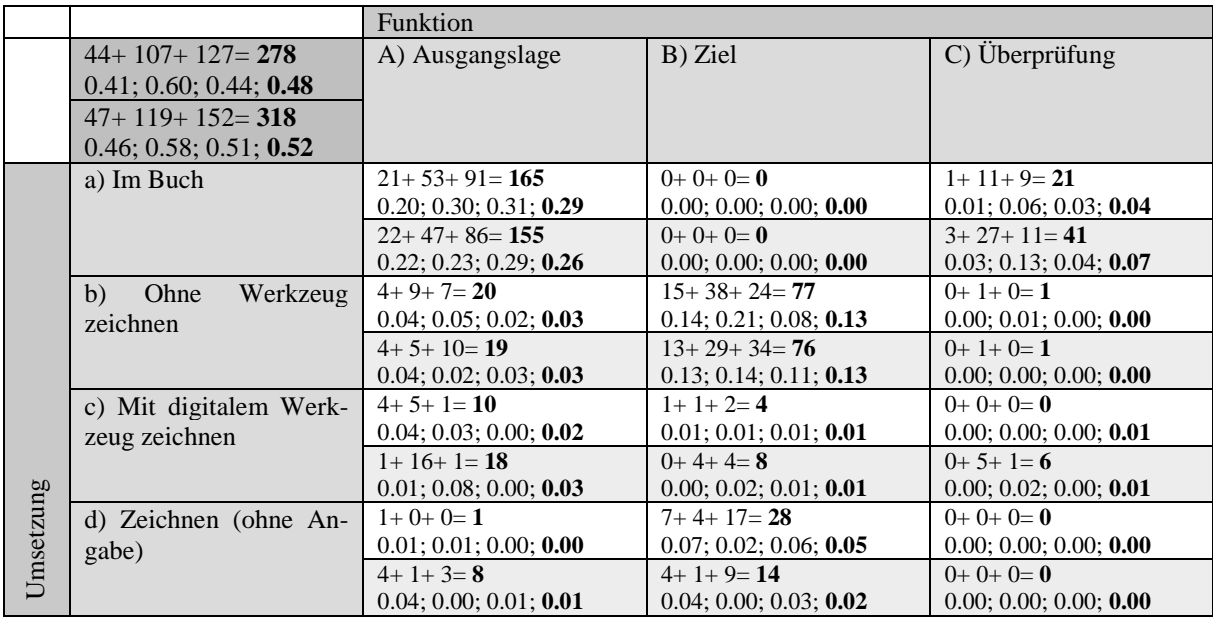

Tab. 10: Absolute Häufigkeiten sowie die Häufigkeiten im Verhältnis zur Aufgabenanzahl der Kategorie "Visualisierung" (dunkelgrau) und der Unterkategorien in den Aufgaben zur Einführung der Differentialrechnung, Anwendung der Differentialrechnung sowie Einführung und Anwendung der Integralrechnung (jeweils aufgelistet) in den Lehrwerken o

# Tabellen zur Oberkategorie "Ergebniskontrolle"

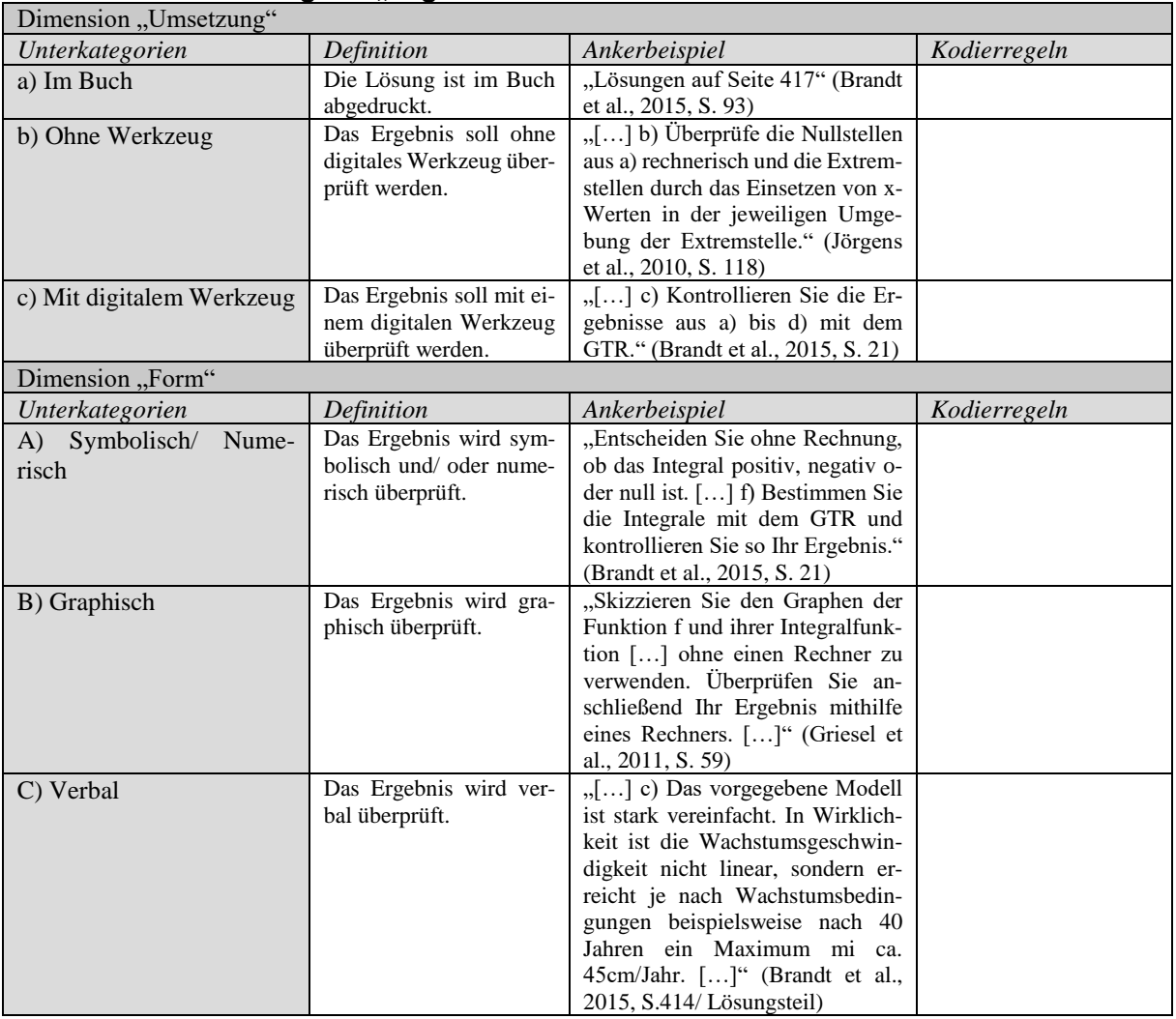

Tab. 11: Induktiv überarbeitetes Kategoriensystem der Oberkategorie "Ergebniskontrolle"

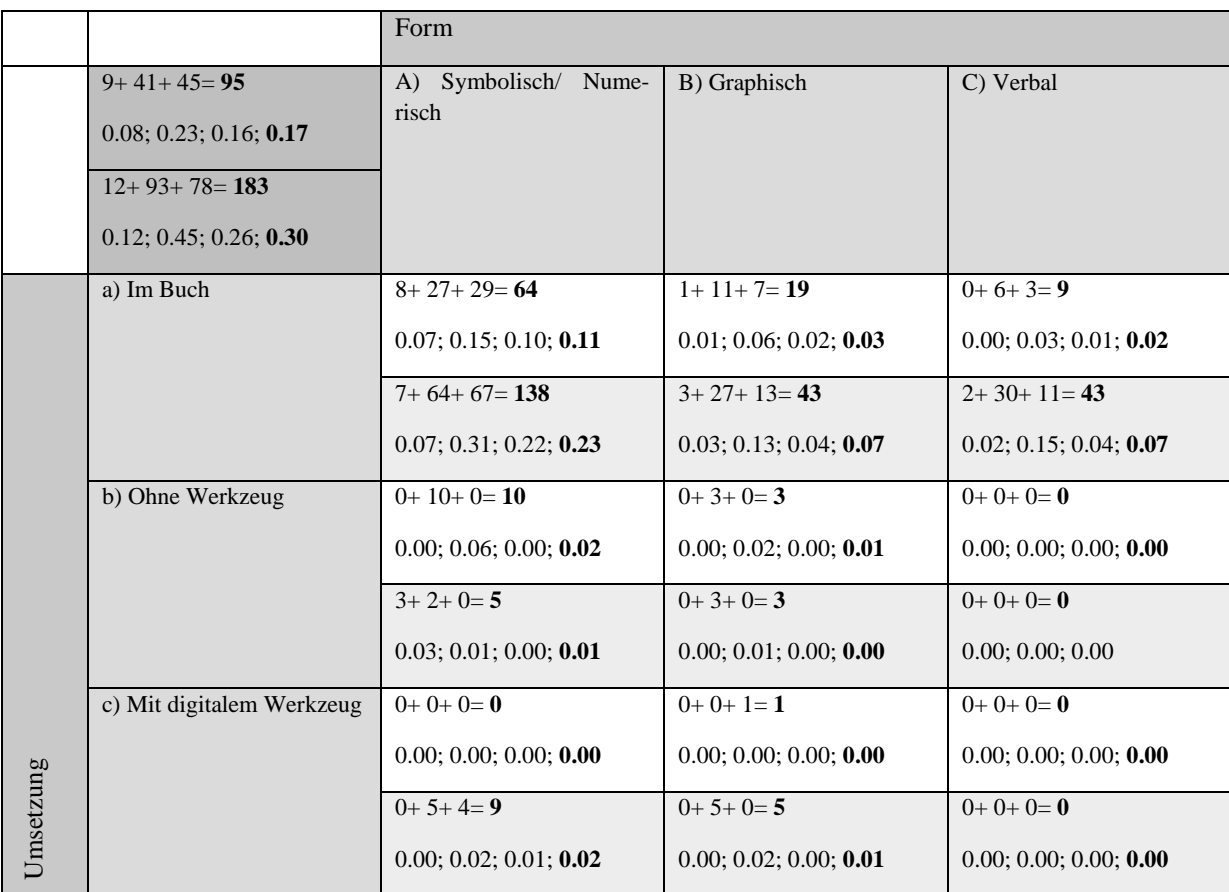

Tab. 12: Absolute Häufigkeiten sowie die Häufigkeiten im Verhältnis zur Aufgabenanzahl der Kategorie "Ergebniskontrolle" (dunkelgrau) und der Unterkategorien in den Aufgaben zur Einführung der Differentialrechnung, Anwendu